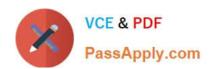

## **301B**<sup>Q&As</sup>

BIG-IP Local Traffic Manager (LTM) Specialist: Maintain & Troubleshoot

### Pass F5 301B Exam with 100% Guarantee

Free Download Real Questions & Answers PDF and VCE file from:

https://www.passapply.com/301b.html

100% Passing Guarantee 100% Money Back Assurance

Following Questions and Answers are all new published by F5 Official Exam Center

- Instant Download After Purchase
- 100% Money Back Guarantee
- 365 Days Free Update
- 800,000+ Satisfied Customers

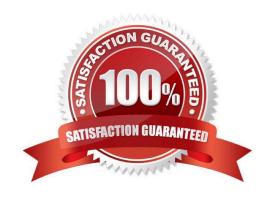

# VCE & PDF PassApply.com

#### https://www.passapply.com/301b.html 2024 Latest passapply 301B PDF and VCE dumps Download

#### **QUESTION 1**

An LTM Specialist is setting up a monitor for an HTTP 1.1 server. The response to a GET / is:

HTTP/1.1 302 Moved Temporarily Location: http://www.example.com/new/location.html Which send string settings should the LTM Specialist use to force a proper response?

- A. GET / HTTP/1.0\r\nHost: host.domain.com\r\nConnection: Close\r\n\r\n
- B. GET /new/location.html HTTP/1.1\r\nHost: www.example.com\r\nConnection: Close\r\n\r\n
- C. GET / HTTP/1.1\r\nHost: www.example.com/new/location.html\r\nConnection: Close\r\n\r\n
- D. GET /new/location.html HTTP/1.1\r\nHost: host.domain.com/new/locations.html\r\nConnection: Close\r\n\r\n

Correct Answer: B

#### **QUESTION 2**

Users are experiencing low throughput when downloading large files over a high-speed WAN connection. Extensive packet loss was found to be an issue but CANNOT be eliminated. Which two TCP profile settings should be modified to compensate for the packet loss in the network? (Choose two.)

- A. slow start
- B. proxy options
- C. proxy buffer low
- D. proxy buffer high
- E. Nagle\\'s algorithm

Correct Answer: CD

#### **QUESTION 3**

An LTM Specialist needs to rewrite text within an HTML response from a web server. A client is sending the following HTTP request: GET / HTTP/1.1 Host: www.example.com User-Agent: Mozilla/5.0 (Windows NT 6.1; WOW64; rv:16.0) Gecko/20100101 Firefox/16.0 Accept: text/html,application/xhtml+xml,application/xml;q=0.9,\*/\*;q=0.8 Accept-LanguagE. en-US,en;q=0.5

Accept-EncodinG. gzip, deflate Cache-Control: no-cache Connection: keep-alive CookiE. somecookie=1

HTTP/1.1 200 OK Server: Apache/2.2.15 (Unix) Last-ModifieD. Wed, 12 Aug 2009 00:00:30 GMT Accept-Ranges: bytes Content-LengtH. 1063 X-Cnection: close Content-TypE. text/html; charset=UTF-8 Vary: Accept-Encoding Content-EncodinG. gzip Connection: Keep-Alive

Although a stream profile has been added to the virtual server, the content within the HTTP response is NOT being

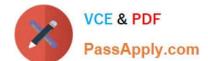

#### https://www.passapply.com/301b.html 2024 Latest passapply 301B PDF and VCE dumps Download

matched and therefore NOT modified.

Which header field is contributing to the issue?

- A. HTTP Method
- B. Cookie content
- C. User-Agent Value
- D. Accept-Encoding header

Correct Answer: D

#### **QUESTION 4**

A user is having issues with connectivity to an HTTPS virtual server. The virtual server is on the LTM device\\'s external vlan, and the pools associated with the virtual server are on the internal vlan. An LTM Specialist does a tcpdump on the external interface and notices that the host header is incomplete.

In which location should the LTM Specialist put a traffic analyzer to gather the most pertinent data?

- A. server
- B. external VLAN
- C. internal VLAN
- D. client machine

Correct Answer: D

#### **QUESTION 5**

An application is configured on an LTM device:

Virtual server: 10.0.0.1:80 (VLAN vlan301)

SNAT IP: 10.0.0.1

Pool members: 10.0.1.1:8080, 10.0.1.2:8080, 10.0.1.3:8080 (VLAN vlan302)

Which packet capture should the LTM Specialist perform on the LTM device command line interface to capture only client traffic specifically for this virtual server?

- A. tcpdump -ni 0.0:nnn -s 0 \\'host 10.0.0.1\\' -w /var/tmp/trace.cap
- B. tcpdump -ni vlan301 -s 0 \\'port 80 and host 10.0.0.1\\' -w /var/tmp/trace.cap
- C. tcpdump -ni vlan301 -s 0 \\'port 8080 and host 10.0.1.1 or host 10.0.1.2 or host 10.0.1.3\\' -w /var/tmp/trace.cap

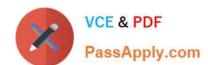

#### https://www.passapply.com/301b.html 2024 Latest passapply 301B PDF and VCE dumps Download

D. tcpdump -ni vlan302 -s 0 \\'port 8080 and host 10.0.1.1 or host 10.0.1.2 or host 10.0.1.3\\' -w /var/tmp/trace.cap

E. tcpdump -ni 0.0:nnn -s 0 \\'(port 80 and host 10.0.0.1) or (port 8080 and host 10.0.1.1 or host 10.0.1.2 or host 10.0.1.3)\\' -w \/var/tmp/trace.cap

Correct Answer: B

301B VCE Dumps

301B Practice Test

301B Exam Questions